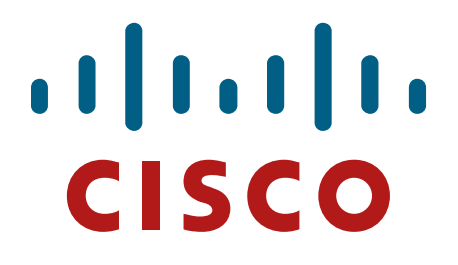

**Cisco Firepower Management Center Virtual (FMCv) Cryptographic Module**

**FIPS 140-2 Non Proprietary Security Policy Level 1 Validation**

**Version 0.3**

**May 3, 2017**

# **Table of Contents**

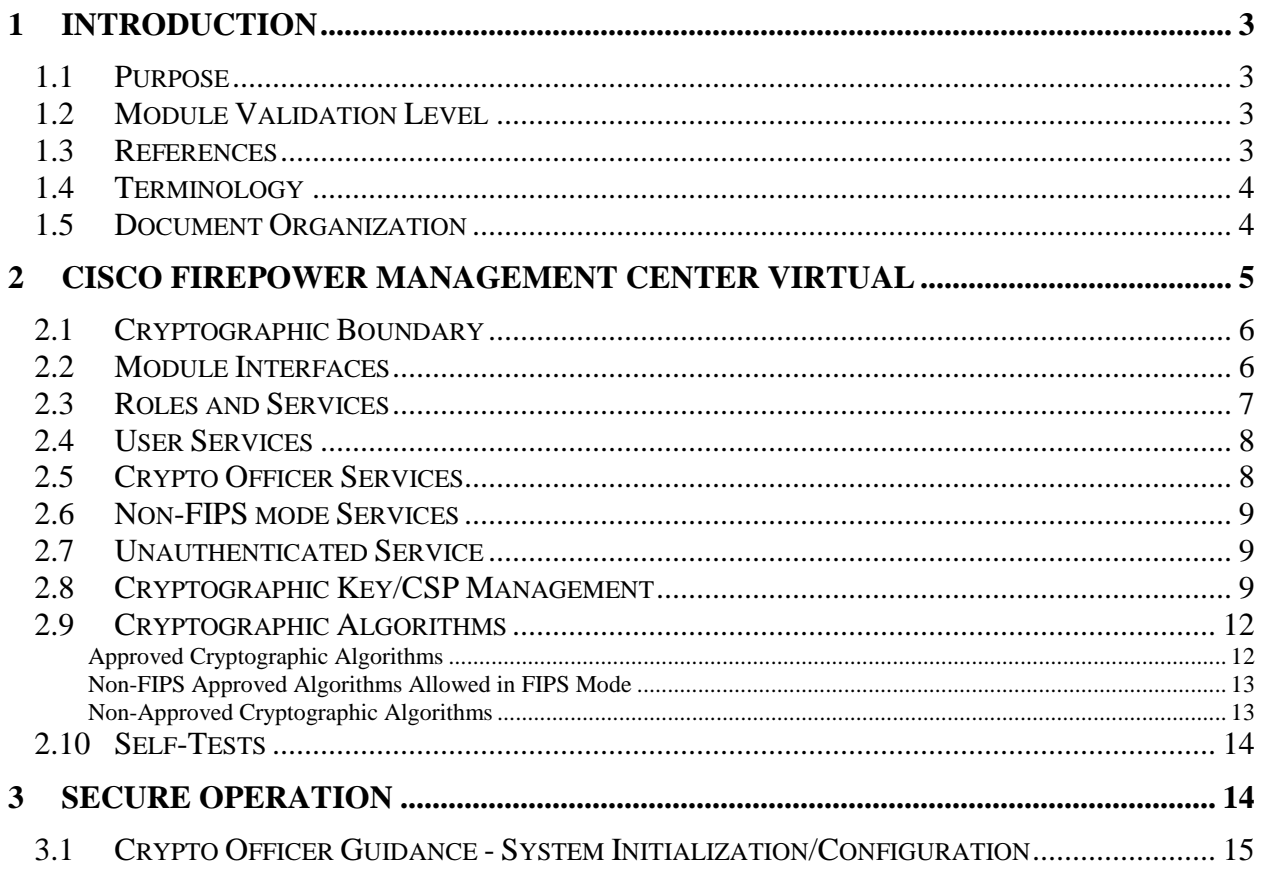

# <span id="page-2-0"></span>**1 Introduction**

## <span id="page-2-1"></span>1.1 Purpose

This is the non-proprietary Security Policy for Cisco Firepower Management Center Virtual (FMCv) Cryptographic Module running software version 6.1, referred to in this document as Firepower Management Center Cryptographic Module. This security policy describes how this module meets the security requirements of FIPS 140-2 Level 1 and how to run the module in a FIPS 140-2 mode of operation. This Security Policy may be freely distributed.

FIPS 140-2 (Federal Information Processing Standards Publication 140-2 — *Security Requirements for Cryptographic Modules*) details the U.S. Government requirements for cryptographic modules. More information about the FIPS 140-2 standard and validation program is available on the NIST website at [http://csrc.nist.gov/groups/STM/index.html.](http://csrc.nist.gov/groups/STM/index.html)

# <span id="page-2-2"></span>1.2 Module Validation Level

The following table lists the level of validation for each area in the FIPS PUB 140-2.

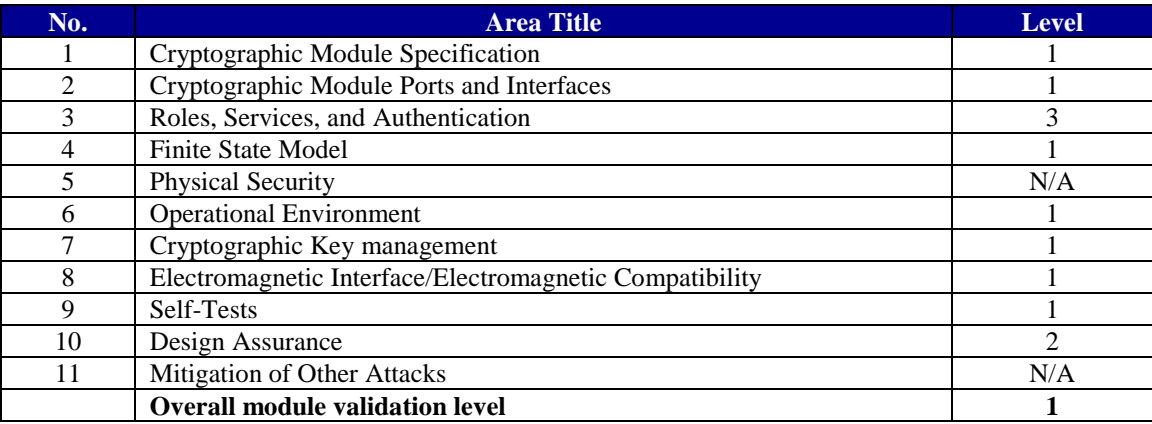

#### **Table 1 Module Validation Level**

### <span id="page-2-3"></span>1.3 References

This document deals with the specification of the security rules listed in Table 1 above, under which the Cisco Firepower Management Center Virtual Cryptographic Module will operate, including the rules derived from the requirements of FIPS 140-2, FIPS 140-2IG and additional rules imposed by Cisco Systems, Inc. More information is available on the module from the following sources:

The Cisco Systems website contains information on the full line of Cisco Systems security. Please refer to the following website:

<http://www.cisco.com/c/en/us/products/index.html> <http://www.cisco.com/c/en/us/products/security/firesight-management-center/index.html>

© Copyright 2017 Cisco Systems, Inc. 3 This document may be freely reproduced and distributed whole and intact including this Copyright Notice.

For answers to technical or sales related questions please refer to the contacts listed on the Cisco Systems website at [www.cisco.com.](http://www.cisco.com/)

The NIST Validated Modules website [\(http://csrc.nist.gov/groups/STM/cmvp/validation.html\)](http://csrc.nist.gov/groups/STM/cmvp/validation.html) contains contact information for answers to technical or sales-related questions for the module.

### <span id="page-3-0"></span>1.4 Terminology

In this document, the Cisco Firepower Management Center Virtual Cryptographic Module identified is referred to as Cisco Firepower Management Center Virtual Cryptographic Module, FMC virtual module, FMCv, Module, virtual or the System.

### <span id="page-3-1"></span>1.5 Document Organization

The Security Policy document is part of the FIPS 140-2 Submission Package. In addition to this document, the Submission Package contains:

Vendor Evidence document Finite State Machine Other supporting documentation as additional references

This document provides an overview of the Cisco Firepower Management Center Virtual Cryptographic Module identified in section 1.1 above and explains the secure layout, configuration and operation of the module. This introduction section is followed by Section 2, which details the general features and functionality of the appliance. Section 3 specifically addresses the required configuration for the FIPS-mode of operation.

With the exception of this Non-Proprietary Security Policy, the FIPS 140-2 Validation Submission Documentation is Cisco-proprietary and is releasable only under appropriate nondisclosure agreements. For access to these documents, please contact Cisco Systems.

## <span id="page-4-0"></span>**2 Cisco Firepower Management Center Virtual**

The Cisco Firepower Management Center Virtual (FMCv) is a virtualized version of the Firepower Management Center which provides complete and unified management over firewalls, application control, intrusion prevention, URL filtering, and advanced malware protection, easily go from managing a firewall to controlling applications to investigating and remediating malware outbreaks.

The Cisco Firepower Management Center Virtual (FMCv now becomes the centralized point for event and policy management as does the Cisco Firepower Management Center for the following solutions:

- Cisco Firepower Next-Generation Firewall (NGFW)
- Cisco ASA with FirePOWER Services
- Cisco Firepower Next-Generation IPS (NGIPS)
- Cisco FirePOWER Threat Defense for ISR
- Cisco Advanced Malware Protection (AMP)

The FMCv also controls the network management features on devices: switching, routing and NAT. While Firepower Management Center Virtual Cryptographic Module provides cryptographic functionality and services to TLSv1.2 and SSHv2.

For the purposes of this validation, the module was tested in the lab on the following operational environments:

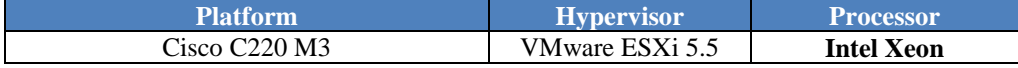

#### **Table 2 Testing Configuration**

The following Cisco UCS platforms are Vendor affirmed:

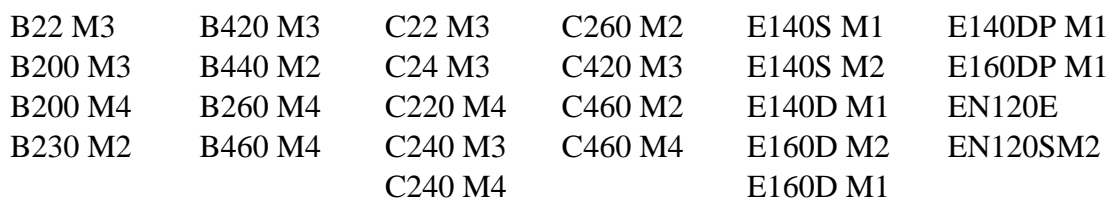

The following Hypervisors with varying versions work with the FMCv and are Vendor affirmed:

#### KVM AWS Oracle VM VMware ESXi ENCS/NFVIS

Additionally, the CMVP makes no statement as to the correct operation of the module or the security strengths of the generated keys when ported to an operational environment which is not listed on the validation certificate.

© Copyright 2017 Cisco Systems, Inc. 5 This document may be freely reproduced and distributed whole and intact including this Copyright Notice.

# <span id="page-5-0"></span>2.1 Cryptographic Boundary

The cryptographic module is defined as a multi-chip standalone software module, FMC virtual module (red dash box), while the physical boundary is defined as the hard case enclosure around the Server on which everything runs. Then the logical boundary is the FMC virtual module, hypervisor, API and processor (red box).

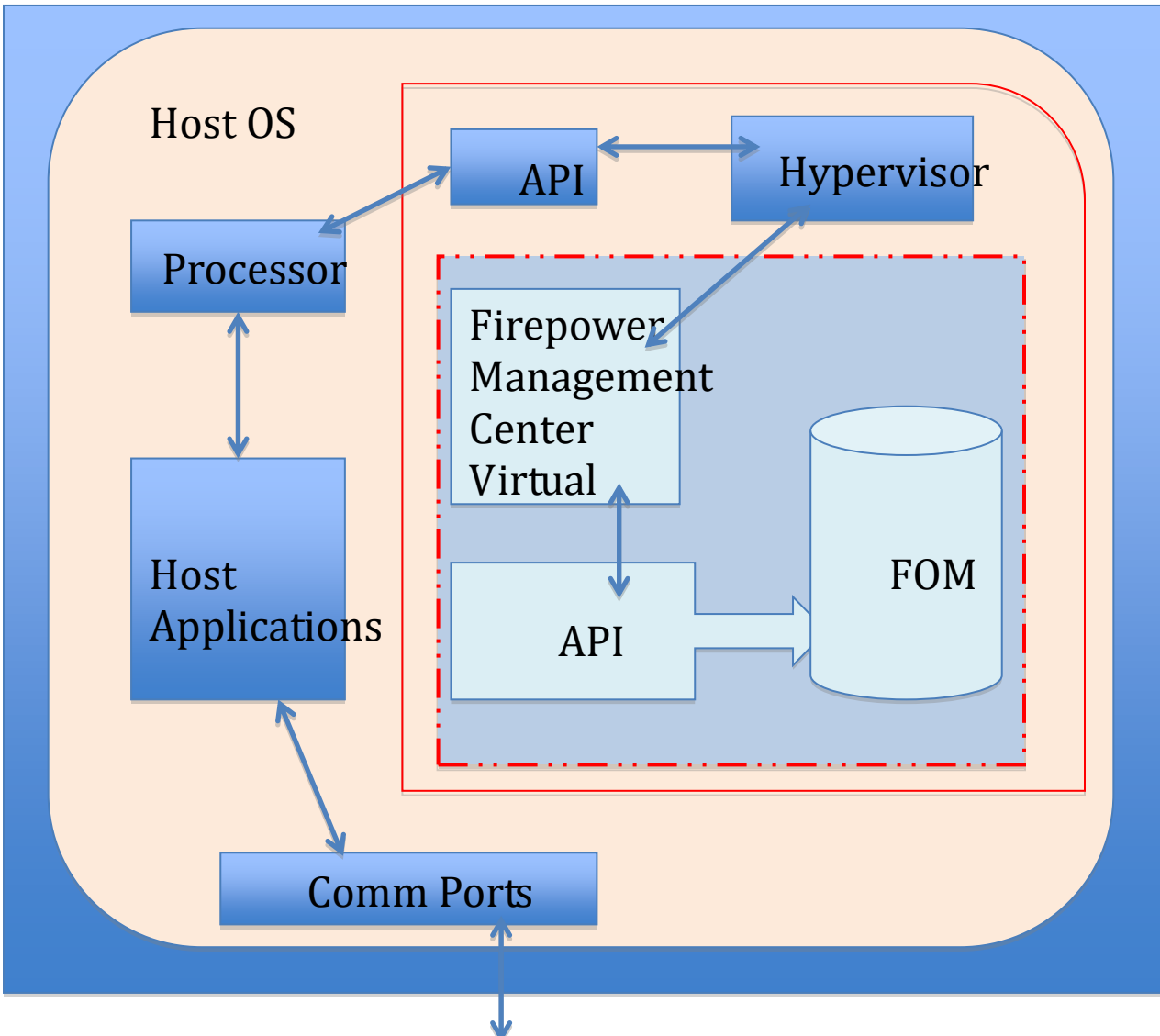

# Physical Boundary

**Diagram 1 Block Diagram**

## <span id="page-5-1"></span>2.2 Module Interfaces

The module provides a number of physical and logical interfaces to the device, and the physical interfaces provided by the module are mapped to the following FIPS 140-2 defined logical interfaces: data input, data output, control input, status output, and power. The module provides

© Copyright 2017 Cisco Systems, Inc. 6

no power to external devices and takes in its power through normal power input/cord. The logical interfaces and their mapping are described in the following table:

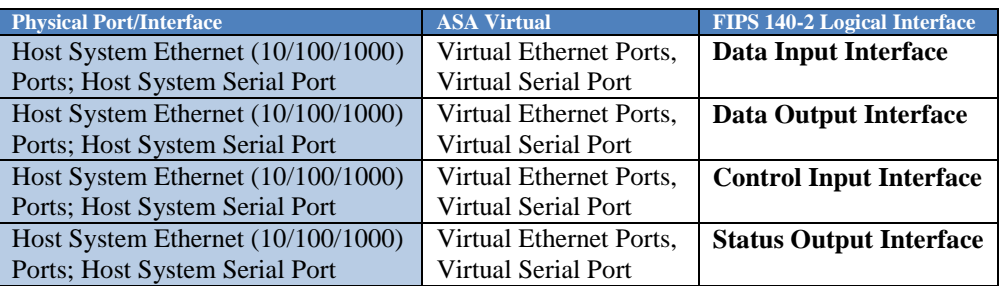

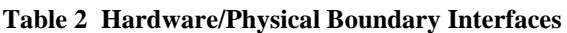

### <span id="page-6-0"></span>2.3 Roles and Services

The appliances can be accessed in one of the following ways:

- SSH v2
- HTTPS/TLS

Authentication is identity-based. Each user is authenticated by the module upon initial access to the module. As required by FIPS 140-2, there are two roles in the security appliances that operators may assume: Crypto Officer role and User role. The administrator of the security appliances assumes the Crypto Officer role in order to configure and maintain the module using Crypto Officer services, while the Users exercise only the basic User services.

The User and Crypto Officer passwords and all shared secrets must each be at a minimum eight (8) characters long. There must be at least one special character and at least one number character (enforced procedurally) along with six additional characters taken from the 26 upper case, 26 lower case, 10 numbers and 32 special characters. See the Secure Operation section for more information. If six (6) special/alpha/number characters, one (1) special character and one (1) number are used without repetition for an eight (8) digit value, the probability of randomly guessing the correct sequence is one (1) in 187,595,543,116,800. This is calculated by performing 94 x 93 x 92 x 91 x 90 x 89 x 32 x 10. In order to successfully guess the sequence in one minute would require the ability to make over 3,126,592,385,280 guesses per second, which far exceeds the operational capabilities of the module.

Additionally, when using RSA based authentication, RSA key pair has modulus size of 2048 bits, thus providing 112 bits of strength. Assuming the low end of that range, an attacker would have a 1 in  $2^{112}$  chance of randomly obtaining the key, which is much stronger than the one in a million chance required by FIPS 140-2. To exceed a one in 100,000 probability of a successful random key guess in one minute, an attacker would have to be capable of approximately  $8.65 \times 10^{31}$ attempts per second, which far exceeds the operational capabilities of the module to support.

### <span id="page-7-0"></span>2.4 User Services

A User enters the system by accessing the console port using either Serial Console, SSH or HTTPS/TLS. The module prompts the User for username and password. If the password is correct, the User is allowed entry to the module management functionality. The other means of accessing the console is via an HTTPS/TLS session. This session is authenticated using RSA digital signature authentication mechanism. The services available to the User role accessing the CSPs, the type of access – read (r), write (w) and zeroized/delete (d) – and which role accesses the CSPs are listed below:

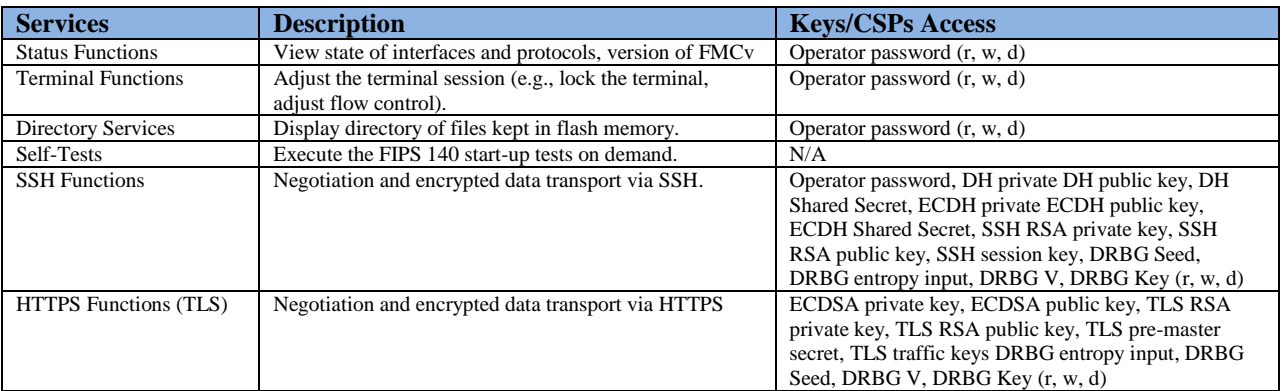

#### **Table 3 User Services**

# <span id="page-7-1"></span>2.5 Crypto Officer Services

The Crypto Officer (CO) role is responsible for the configuration and maintenance of the security. The services available to the Crypto Officer role accessing the CSPs, the type of access – read (r), write (w) and zeroized/delete (d) – and which role accesses the CSPs are listed below:

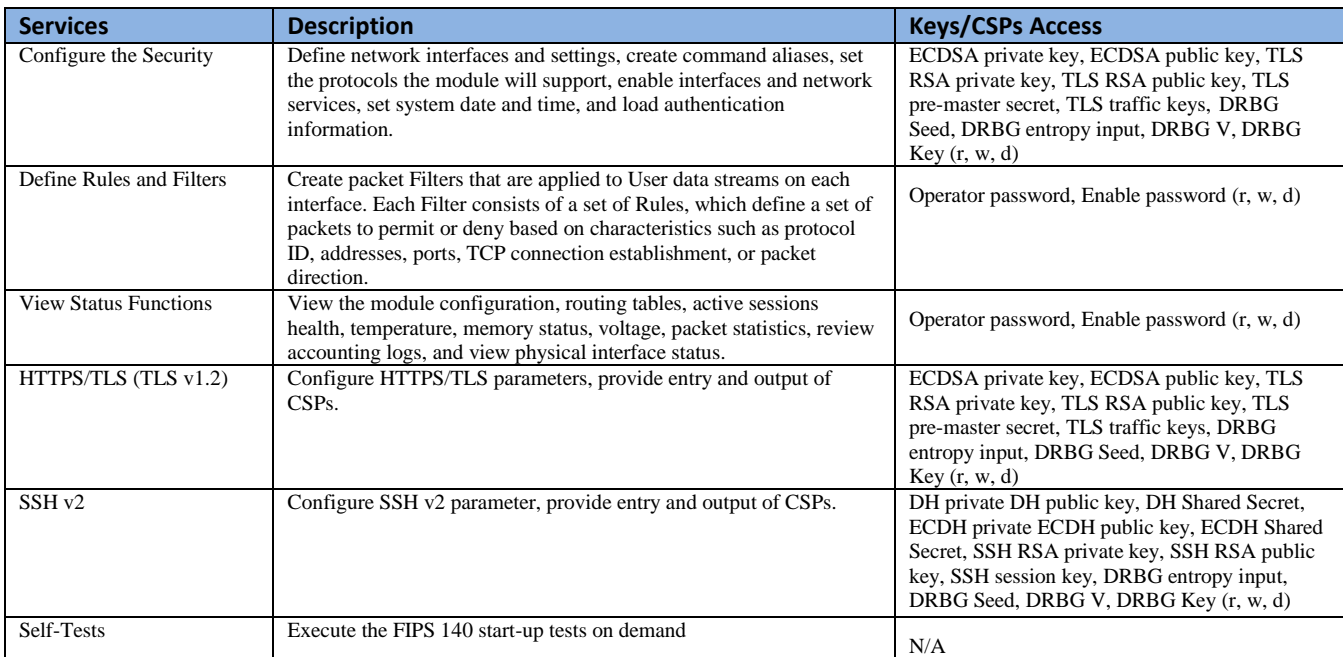

© Copyright 2017 Cisco Systems, Inc. 8

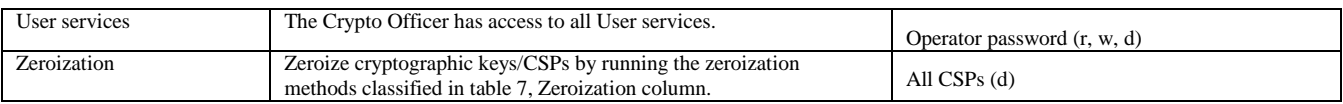

#### **Table 4 Crypto Officer Services**

## <span id="page-8-0"></span>2.6 Non-FIPS mode Services

The cryptographic module in addition to the above listed FIPS mode of operation can operate in a non-FIPS mode of operation. This is not a recommended operational mode but because the associated RFC's for the following protocols allow for non-approved algorithms and nonapproved key sizes, a non-approved mode of operation exist. So those services listed above with their FIPS approved algorithms in addition to the following services with their non-approved algorithms and non-approved keys sizes are available to the User and the Crypto Officer. Prior to using any of the Non-Approved services in Section 2.7, the Crypto Officer must zeroize all CSPs which places the module into the non-FIPS mode of operation.

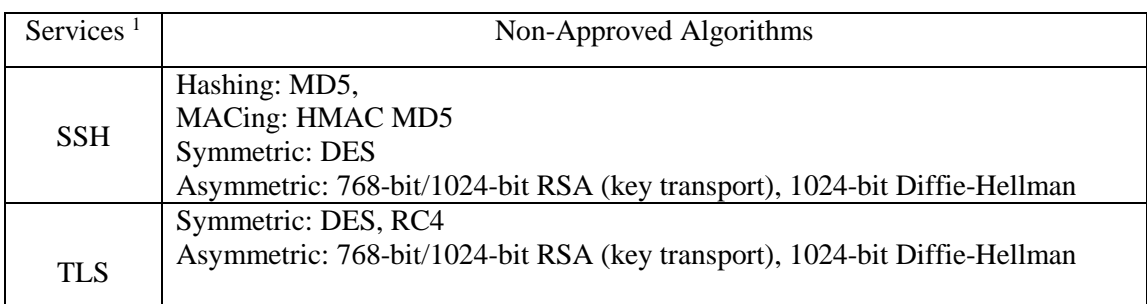

#### **Table 5 Non-approved algorithms in the Non-FIPS mode services**

Neither the User nor the Crypto Officer are allowed to operate any of these services while in FIPS mode of operation.

#### All services available can be found at

[http://www.cisco.com/c/en/us/td/docs/security/firepower/60/configuration/guide/fpmc-config](http://www.cisco.com/c/en/us/td/docs/security/firepower/60/configuration/guide/fpmc-config-guide-v60.pdf)[guide-v60.pdf.](http://www.cisco.com/c/en/us/td/docs/security/firepower/60/configuration/guide/fpmc-config-guide-v60.pdf) This site lists all configuration guides.

### <span id="page-8-1"></span>2.7 Unauthenticated Service

The only service available to someone without an authorized role is to cycle the power.

## <span id="page-8-2"></span>2.8 Cryptographic Key/CSP Management

The module administers both cryptographic keys and other critical security parameters such as passwords. All keys and CSPs are protected by the password-protection of the

Crypto Officer role login, and can be zeroized by the Crypto Officer. Zeroization consists of overwriting the memory that stored the key or refreshing the volatile memory. Keys are both manually and electronically distributed but entered electronically. Persistent keys with manual

© Copyright 2017 Cisco Systems, Inc. 9

 $\overline{a}$ 

<sup>&</sup>lt;sup>1</sup> These approved services become non-approved when using any non-approved algorithms or non-approved key or curve sizes. When using approved algorithms and key sizes these services are approved.

distribution are used for pre-shared keys whereas protocols such as TLS and SSH are used for electronic distribution.

All pre-shared keys are associated with the CO role that created the keys, and the CO role is protected by a password. Therefore, the CO password is associated with all the password. The Crypto Officer needs to be authenticated to store keys. Only an authenticated Crypto Officer can view the keys. All Diffie-Hellman (DH)/ECDH keys agreed upon for individual tunnels are directly associated with that specific tunnel. RSA public keys are entered into the modules using digital certificates which contain relevant data such as the name of the public key's owner, which associates the key with the correct entity. All other keys are associated with the user/role that entered them. The /dev/urandom device extracts bits from the urandom pool. This output is used directly to seed the NIST SP 800-90A CTR\_DRBG.

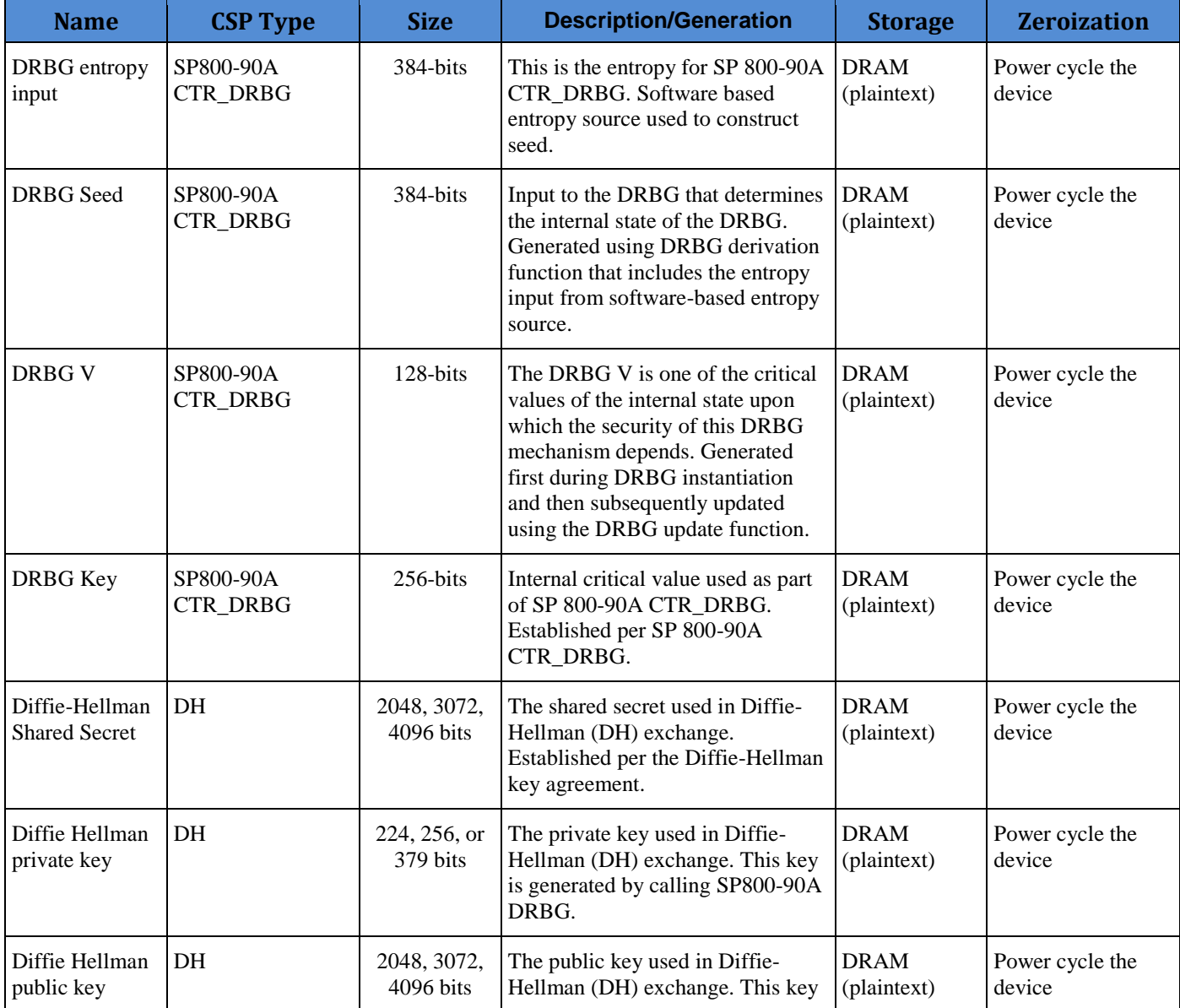

© Copyright 2017 Cisco Systems, Inc. 10

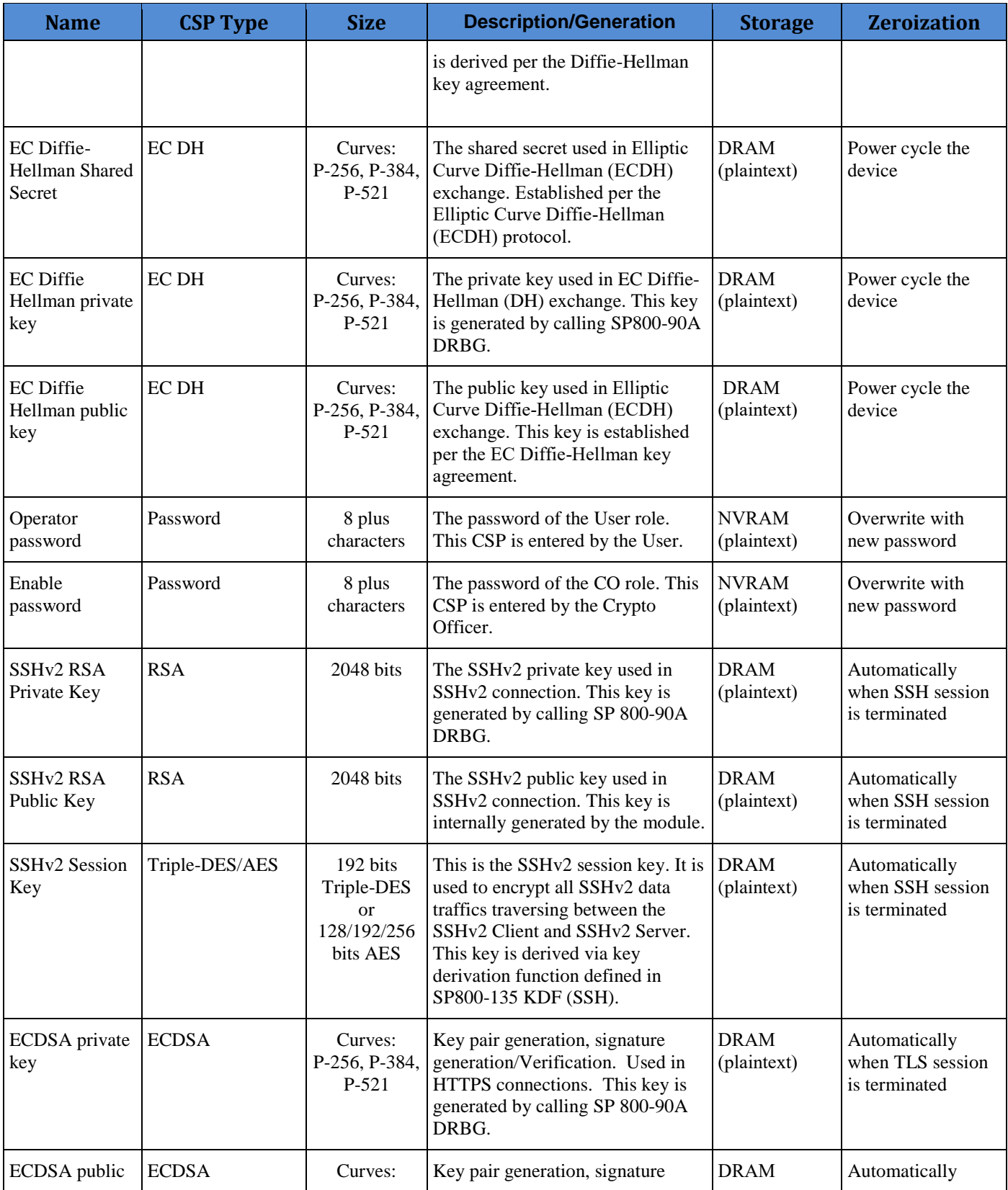

© Copyright 2017 Cisco Systems, Inc. 11

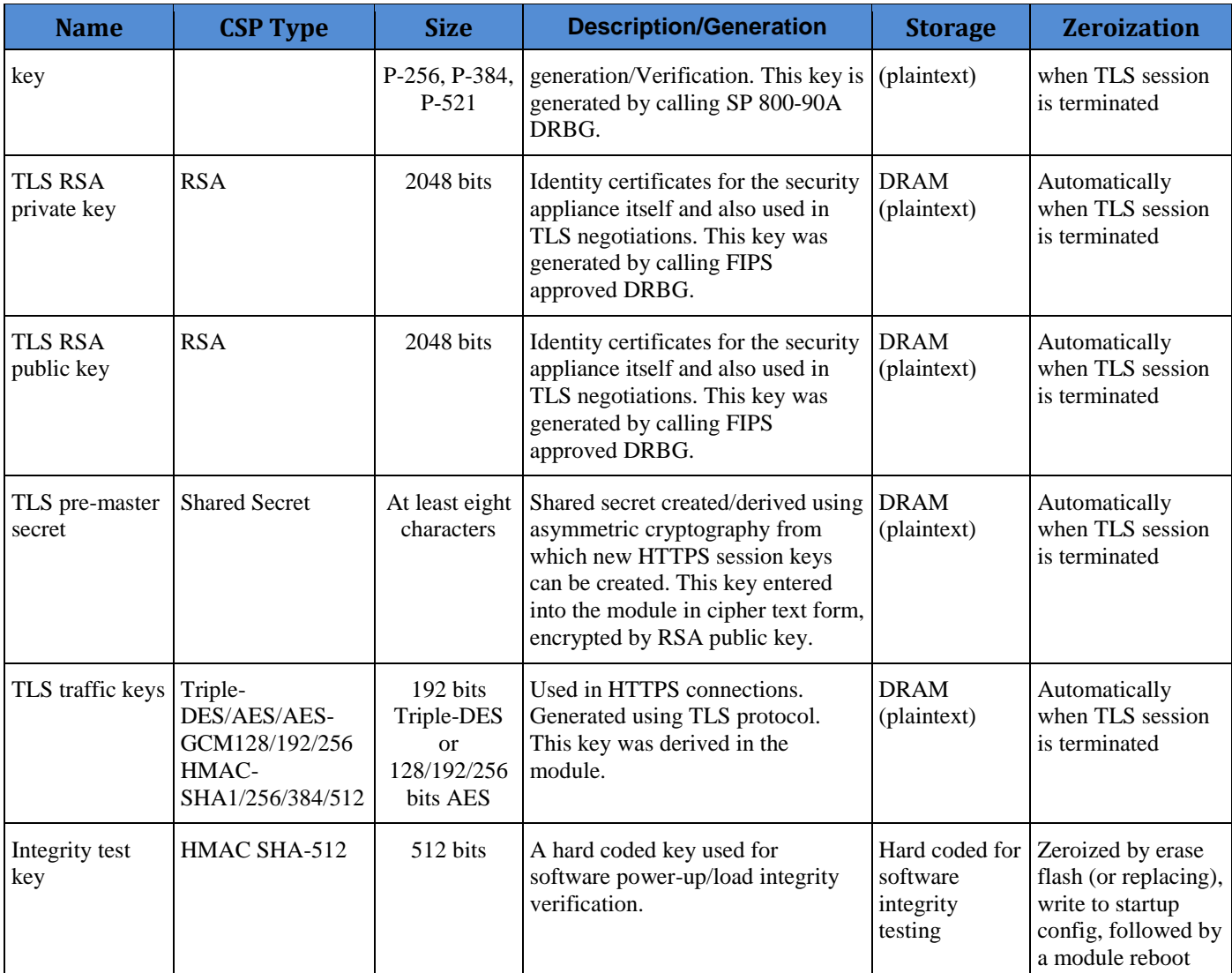

**Table 6 Cryptographic Keys and CSPs**

# <span id="page-11-0"></span>2.9 Cryptographic Algorithms

The module implements a variety of approved and non-approved algorithms.

### <span id="page-11-1"></span>**Approved Cryptographic Algorithms**

The module supports the following FIPS 140-2 approved algorithm implementations:

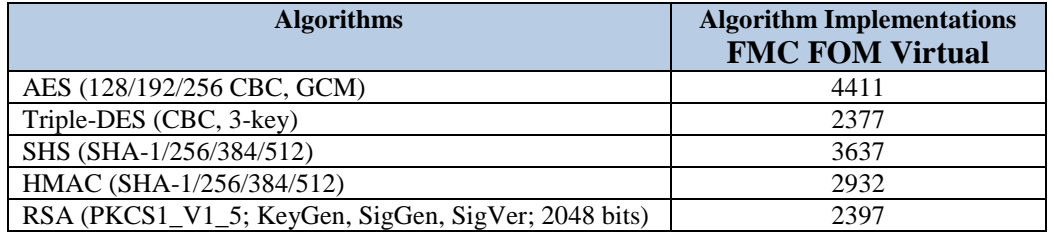

© Copyright 2017 Cisco Systems, Inc. 12

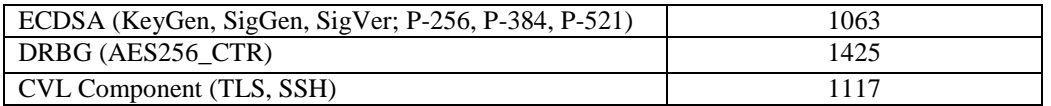

**Table 7 Approved Cryptographic Algorithms and Associated Certificate Number**

Note:

- The module's AES-GCM implementation conforms to IG A.5 scenario #1 following RFC 5288 for TLS. The module uses basically a 96-bit IV, which is comprised of a 4 byte salt unique to the crypto session and 8 byte monotonically increasing counter. The module generates new AES-GCM keys if the module loses power.
- There are some algorithm modes that were tested but not implemented by the module. Only the algorithms, modes, and key sizes that are implemented by the module are shown in this table.
- The SSH and TLS protocols have not been reviewed or tested by the CAVP and CMVP.

### <span id="page-12-0"></span>**Non-FIPS Approved Algorithms Allowed in FIPS Mode**

The module supports the following non-FIPS approved algorithms which are permitted for use in the FIPS approved mode:

- Diffie-Hellman (key agreement; key establishment methodology provides between 112 and 150 bits of encryption strength)
- EC Diffie-Hellman (key agreement; key establishment methodology provides between 128 and 256 bits of encryption strength)
- RSA (key wrapping; key establishment methodology provides 112 of encryption strength)
- NDRNG
- HMAC MD5 is allowed in FIPS mode strictly for TLS
- MD5 is allowed in FIPS mode strictly for TLS

#### <span id="page-12-1"></span>**Non-Approved Cryptographic Algorithms**

The module supports the following non-approved cryptographic algorithms that shall not be used in FIPS mode of operation:

- DES
- Diffie-Hellman (key agreement; non-compliant less than 112 bits of encryption strength)
- HMAC MD5
- HMAC-SHA1 is not allowed with key size under 112-bits
- $\bullet$  MD5
- $\bullet$  RC4

• RSA (key wrapping; non-compliant less than 112 bits of encryption strength)

Note: The non-approved algorithms HMAC MD5 and MD5 are not allowed in FIPS mode when not used with TLS.

### <span id="page-13-0"></span>2.10 Self-Tests

The module includes an array of self-tests that are run during startup and periodically during operations to prevent any secure data from being released and to insure all components are functioning correctly.

### *Self-tests performed*

- POST tests
	- o AES Known Answer Tests (Separate encrypt and decrypt)
	- o AES-GCM Known Answer Tests (Separate encrypt and decrypt)
	- o DRBG Known Answer Test (Note: DRBG Health Tests as specified in SP800- 90A Section 11.3 are performed)
	- o FIPS 186-4 ECDSA Sign/Verify Test
	- o HMAC Known Answer Tests
		- HMAC-SHA1 Known Answer Test
		- HMAC-SHA256 Known Answer Test
		- HMAC-SHA384 Known Answer Test
		- HMAC-SHA512 Known Answer Test
	- o FIPS 186-4 RSA Known Answer Tests (Separate KAT for signing; Separate KAT for verification)
	- o SHA-1 Known Answer Test
	- o Software Integrity Test (HMAC-SHA512)
	- o Triple-DES Known Answer Test (Separate encrypt and decrypt)
- Conditional tests
	- RSA pairwise consistency test
	- ECDSA pairwise consistency test
	- **CRNGT** for SP800-90A DRBG
	- **CRNGT** for NDRNG

The security appliances perform all power-on self-tests automatically when the power is applied. All power-on self-tests must be passed before a User/Crypto Officer can perform services. The power-on self-tests are performed after the cryptographic systems are initialized but prior to the initialization of the LAN's interfaces; this prevents the security module from passing any data during a power-on self-test failure. In the unlikely event that a power-on self-test fails, an error message is displayed on the console followed by a security module reboot.

# <span id="page-13-1"></span>**3 Secure Operation**

The module meets all the Level 1 requirements for FIPS 140-2. The module is shipped only to authorized operators by the vendor, and the module is shipped in Cisco boxes with Cisco adhesive, so if tampered with the recipient will notice. Follow the setting instructions provided below to place the module in FIPS-approved mode. Operating this module without maintaining the following settings will remove the module from the FIPS approved mode of operation.

© Copyright 2017 Cisco Systems, Inc. 14 This document may be freely reproduced and distributed whole and intact including this Copyright Notice.

## <span id="page-14-0"></span>3.1 Crypto Officer Guidance - System Initialization/Configuration

The Cisco Firepower Cryptographic Module version 6.1 was validated with Cisco Firepower Management Center. The software installation version 6.1.0. with the patch file Patch-6.1.0.1- 53.sh were used in FIPS validation testing.

The Crypto Officer must configure and enforce the following steps:

**Step 1:** For all Management Centers, the setup process must be completed by logging into the Management Center's web interface and specifying initial configuration options on a setup page. The administrator password must be changed, specifying network settings if not already completed, and accepting the EULA.

Log in using admin as the username and Admin123 as the password. Change the password - use a strong password that is at least eight alphanumeric characters of mixed case and includes at least one numeric character. Avoid using words that appear in a dictionary.

After completing the initial setup, the only user on the system is the admin user, which has the Administrator role and access.

**Step 2:** Choose System > Configuration (Choose **SSH** or **HTTPS** or a combination of these options to specify which ports you want to enable for these IP addresses). For more details, see [http://www.cisco.com/c/en/us/td/docs/security/firepower/620/configuration/guide/fpmc-config](http://www.cisco.com/c/en/us/td/docs/security/firepower/620/configuration/guide/fpmc-config-guide-v62/system_configuration.html#ID-2241-00000370)[guide-v62/system\\_configuration.html#ID-2241-00000370](http://www.cisco.com/c/en/us/td/docs/security/firepower/620/configuration/guide/fpmc-config-guide-v62/system_configuration.html#ID-2241-00000370)

**Step 3:** System>Licenses>Smart Licenses, add and verify licenses (*Firepower Management Center Configuration Guide provides more detailed information)*

Install Triple-DES/AES SMART license to use Triple-DES and AES (for data traffic and SSH).

**Step 4:** System > Configuration; Devices > Platform Settings; STIG Compliance, choose Enable STIG Compliance; Click on save.

**Step 5**: Reboot the security appliances.